# ATOM Server Configuration

### rev2.04 9 April 2014 Satoshi Matsushita

bac

1

S. Matsushita, 04/09/2014, rev. 2.04

### Photograph of ATOM Chassis

Standard 19 inch and 2U.

- Each chassis have 46 slots for server blades.
- At 25 degree C, 44 ATOM blades are maximum
- At 40 degree C, 41 ATOM blades are maximum

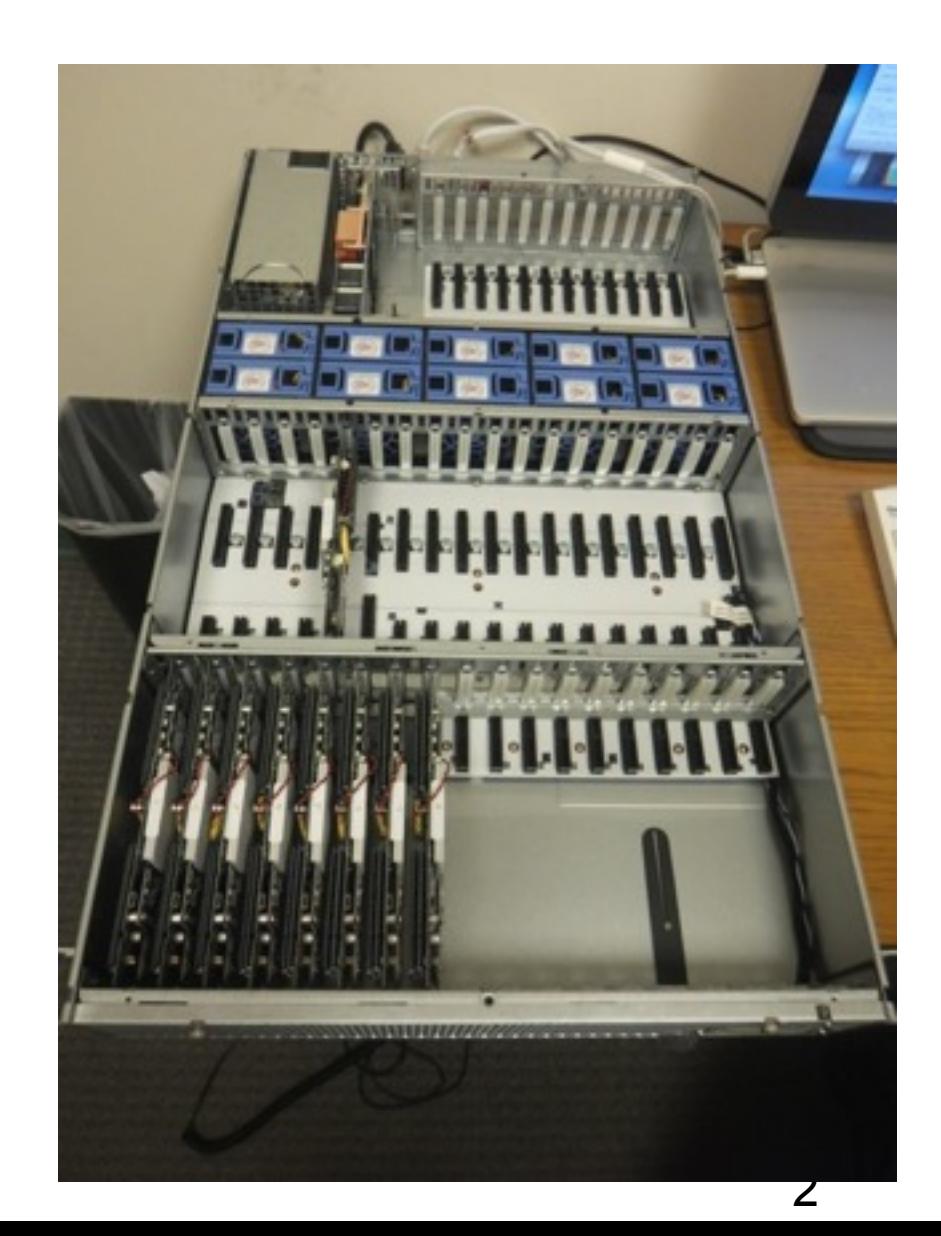

## ATOM Server Blade

#### **Server Module**

**Block Layout** 

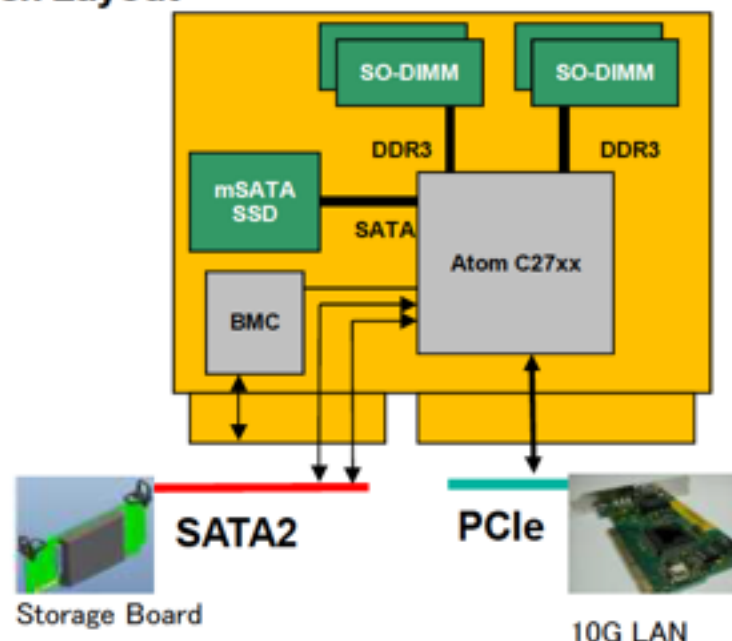

#### [SPECIFICATIONS]

- 1x CPU(Atom<sup>TM</sup> C27xx)
- 4x SO-DIMM (Max 32GB)
- 1x mSATA SSD (128GB)
- $-1x$  BMC
- 1x SATA3 (To mSATA SSD)
- 2x SATA2 (To storage board)
- $-2x$  2.5Gbit LAN

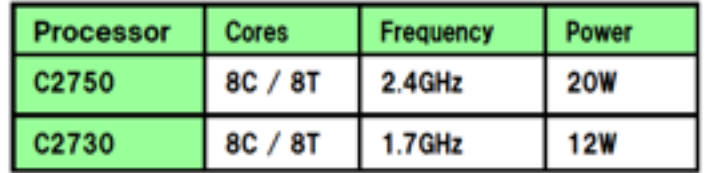

3

# Connection in a Chassis

- 1. Chassis come with:
	- 1. 4 x 3m 40G-40G fibers with server side QSFP+ 40GBase-SR4 multi-mode optical fiber using MP0 connecter.
	- 2. 4 x 3m 40G-10G split fibers with server side QSFP+ Multimode optical fiber.
	- 3. two IEC C-13 cables for 200V AC power.
	- 4. slide rails for mount

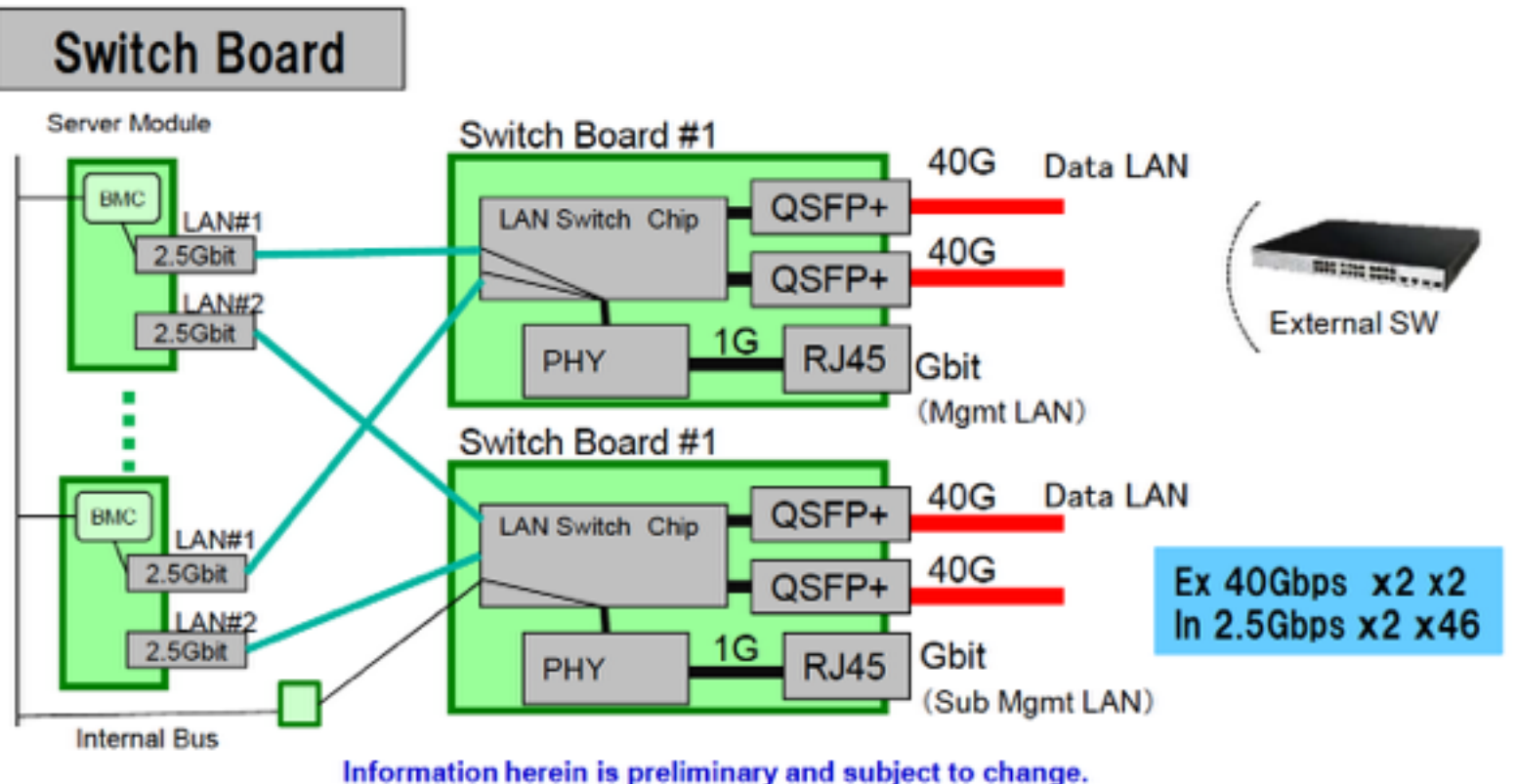

# Machine Specification

- **- Three Chassis are arriving on mid April 2014.**
- **Total: 6U, 150kg**
- **200V 6kW power (2 redundant C-13 socket @chassis)**

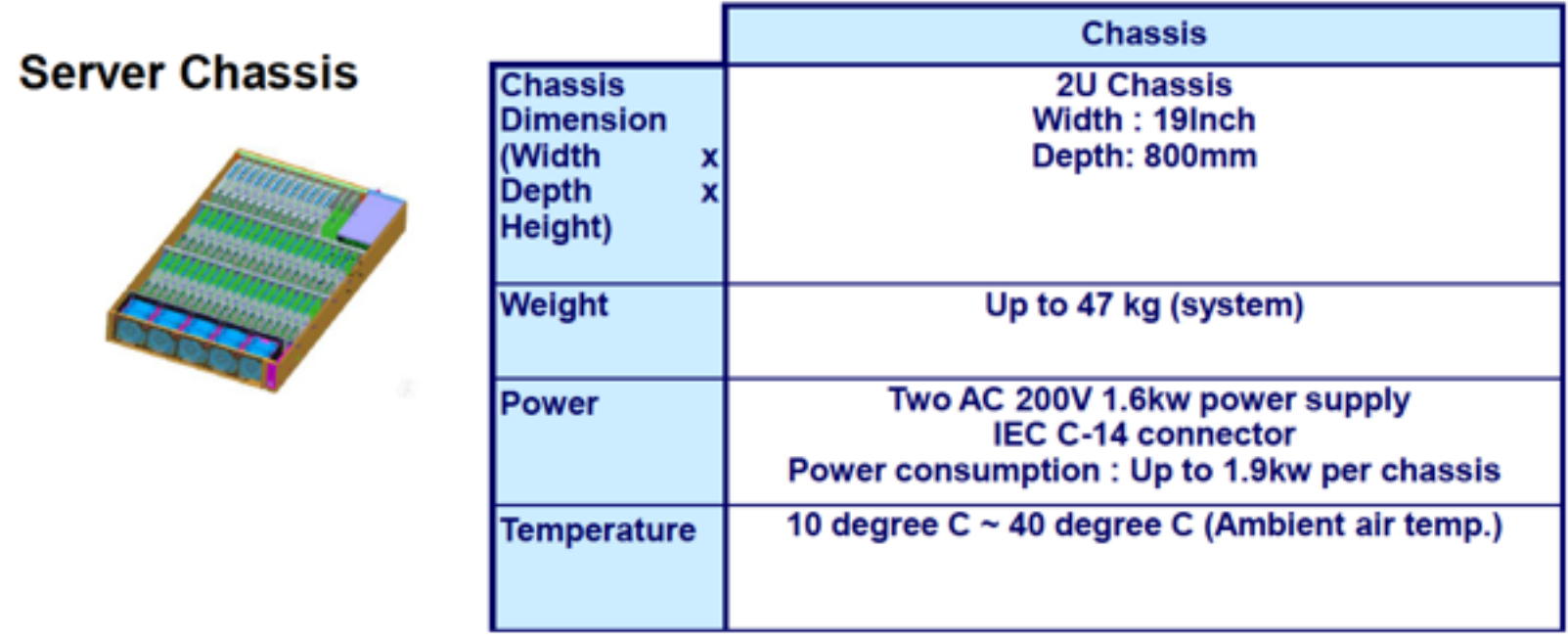

## IEC-C13 Rack Mount Power Rail

- **- Redundancy with each rail to independent wall socket**
- **- Need to identity plug type to floor socket**

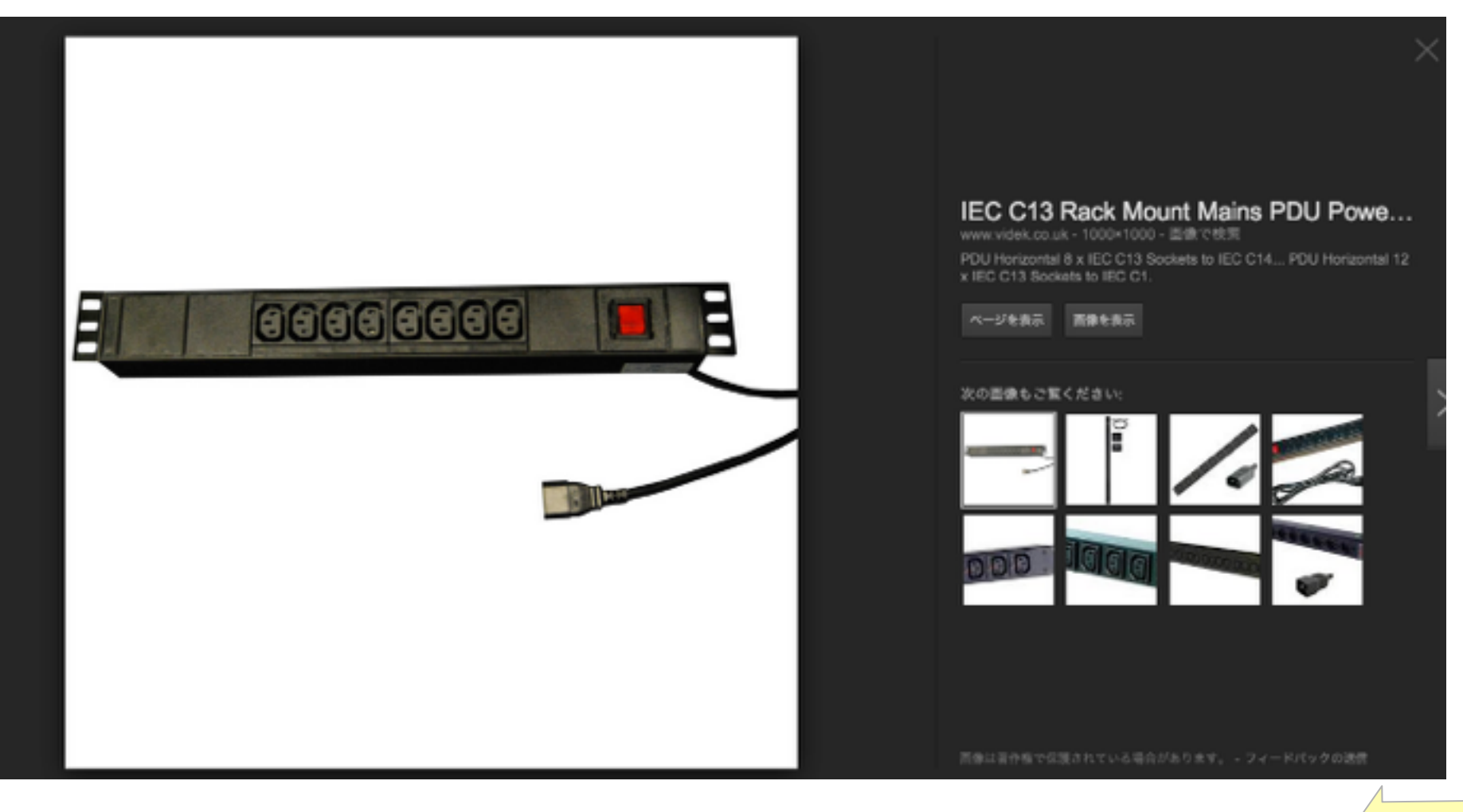

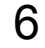

# Summary of Server Setup

- 1. Locate a new rack next to existing three racks with Super micro servers and connected to the existing server though 1G ethernet.
- 2. The new rack consists of:
	- 1. 1Gbps x 20 port (minimum) LAN switch :
		- 1. 6 ports from ATOM server
		- 2. 10 ports for existing Super Micro system experiment
		- 3. 1 for host machine (rcmaster)
	- 2. Power rails: Two independent 200V-3kW C14 power rails
		- 1. 6 x C13 power cables are prepared.
	- 3. Slide rails for three chassis…
- 3. 40G optical fibers are provided with the servers
	- 1. Only QSFP+s for server side are provided
		- 40GBase-SR4 multi-mode optical fiber using MP0 connecter
		- The MP0 has 12 cores but SR4 uses only 8 cores.

7

# Existing Cluster

Three 19 inch APC Racks: <http://www.apc.com/products/family/index.cfm?id=430>

Upper 13U open

Rack with rcmaster: upper 17U open

Rack with Infiniband and10G switch

# **Network**

S. Matsushita, 04/09/2014, rev. 2.04

### Connection in Existing Cluster

- 1. rcmaster is host/firewall/DHCP/tftp/IMPI server
- 2. 10G network exists: a 2 port 10G NIC is installed in host servers.

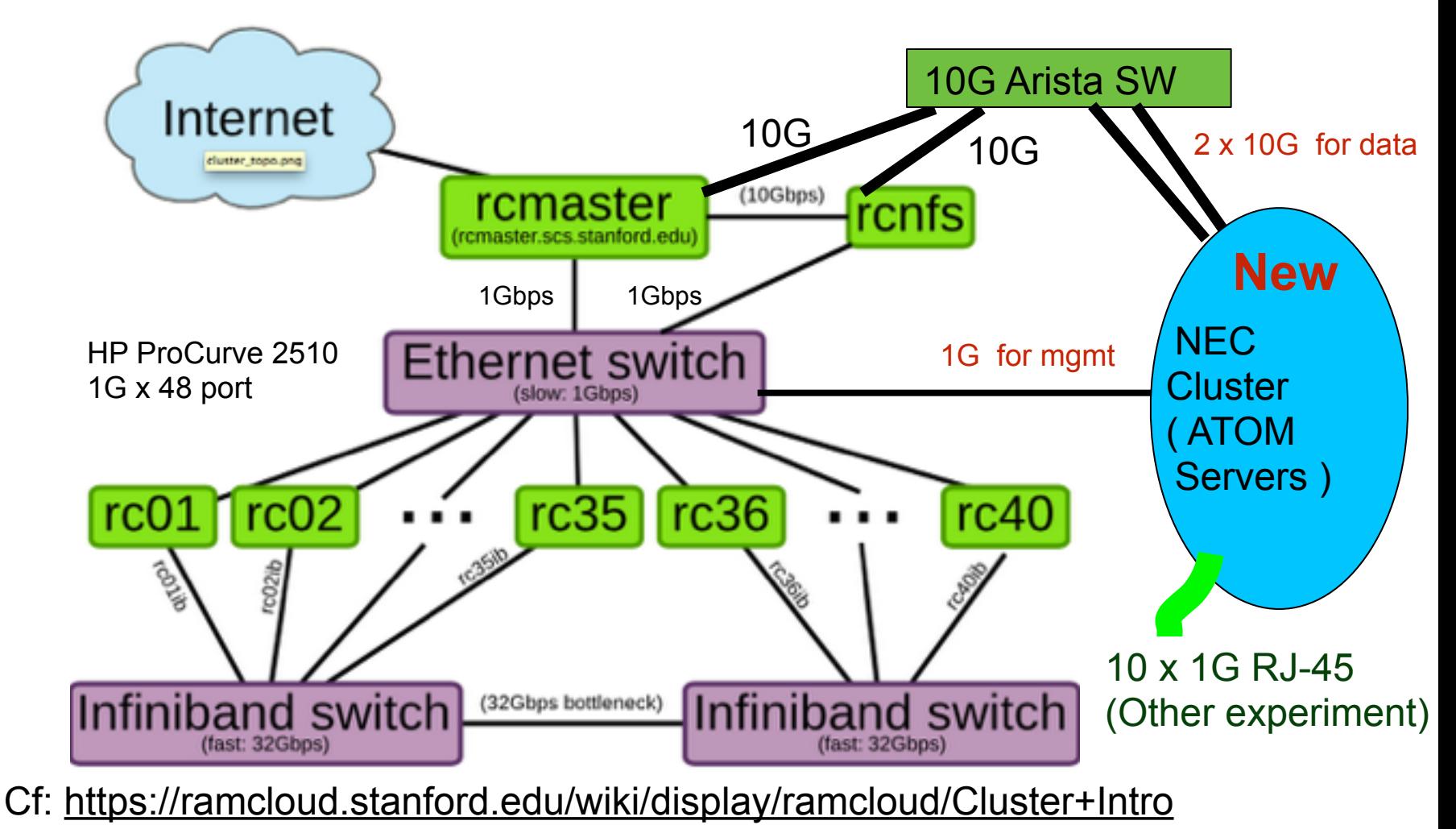

### Chassis Switches and Two Domains

- Two FM5225 switch boards are installed in a chassis
- Each board consists a separate network domain, i.e.. a packet sent to NIC1 is always delivered to other ATOM server's NIC1 thorough Network1. No exchange path between Network 1 and Network 2.

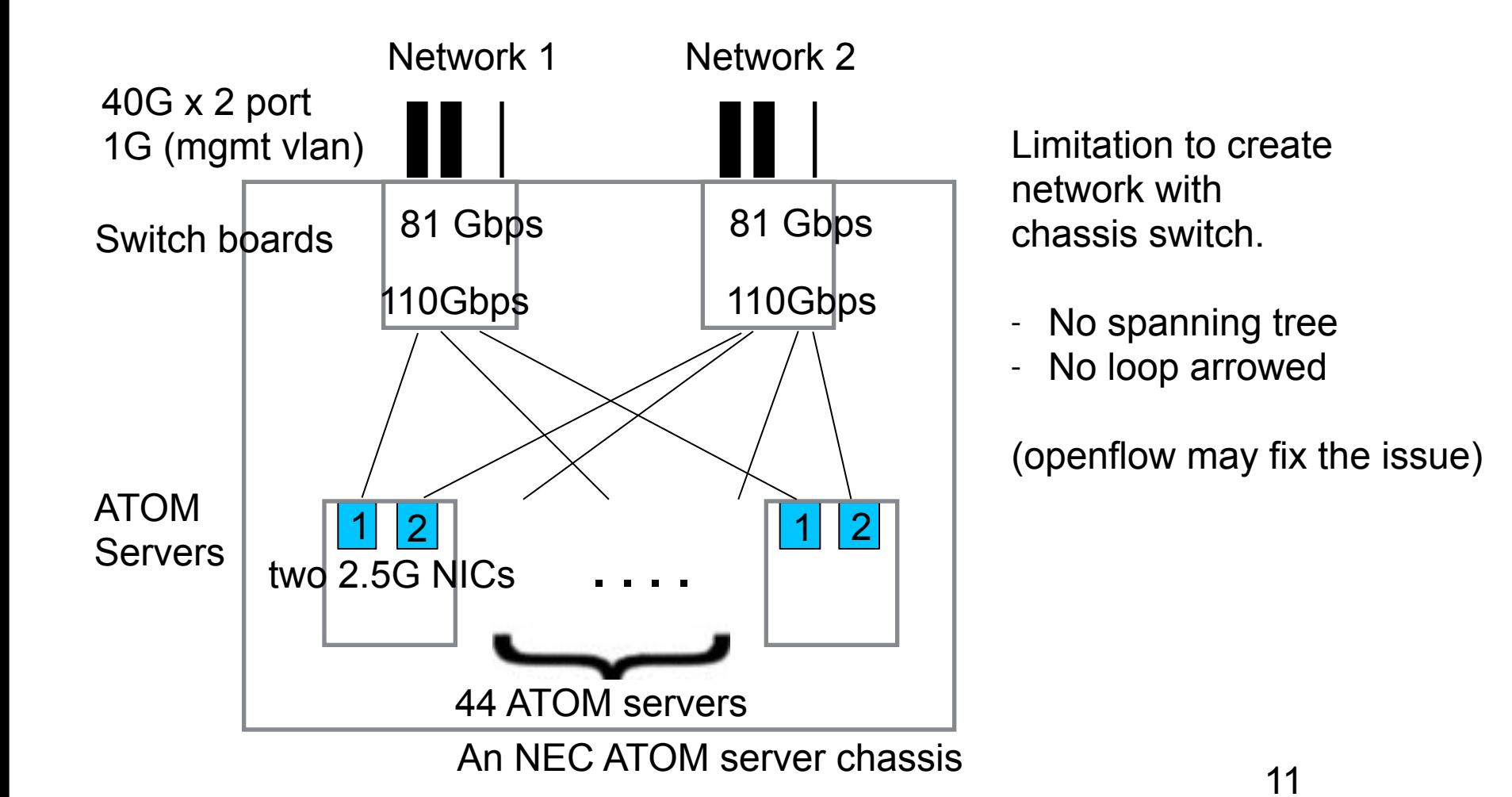

#### Direct Connection btwn Switch Boards r2.04 New

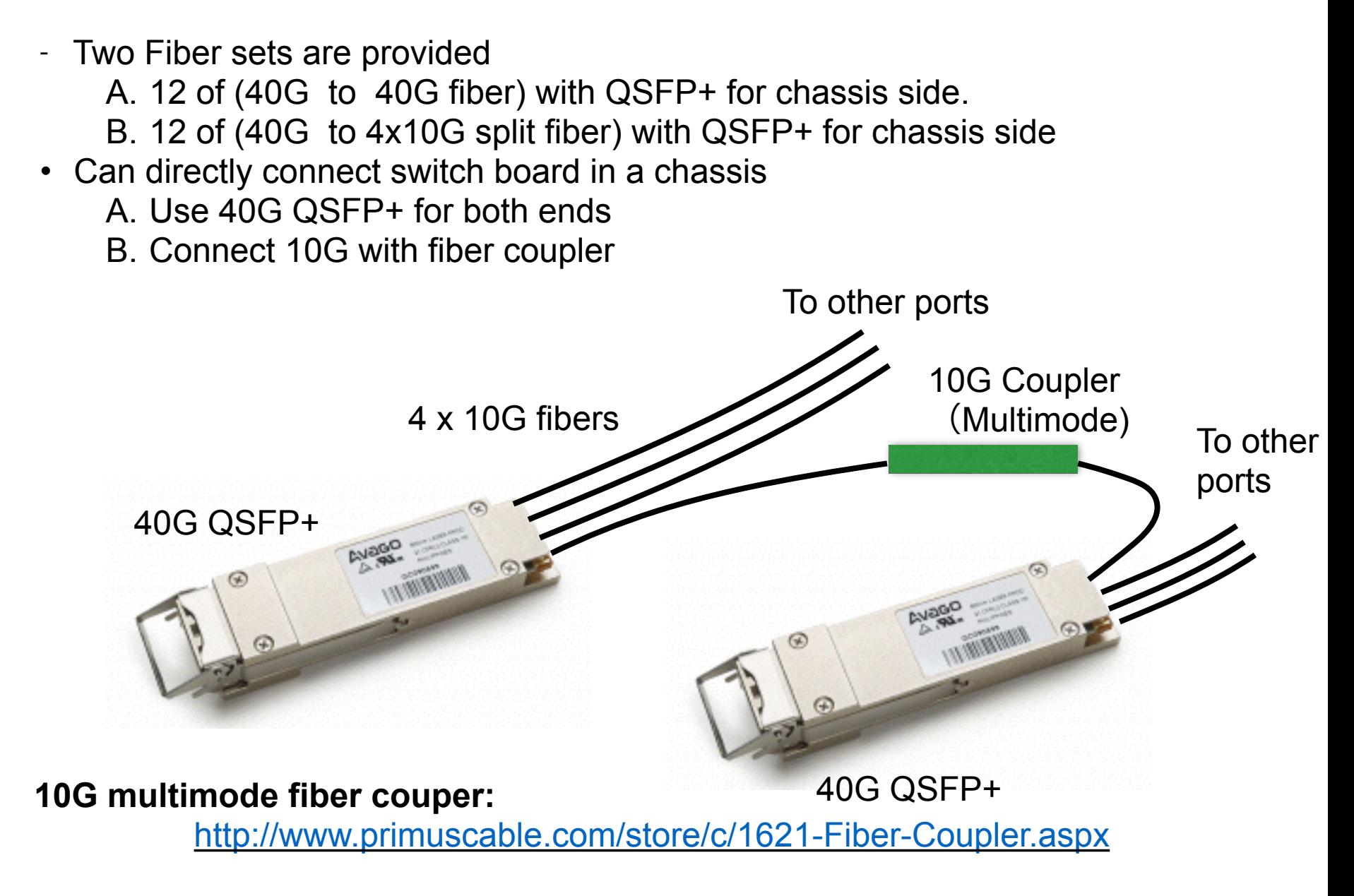

### Connection in NEC Cluster

1. Data path: tree to avoid loop

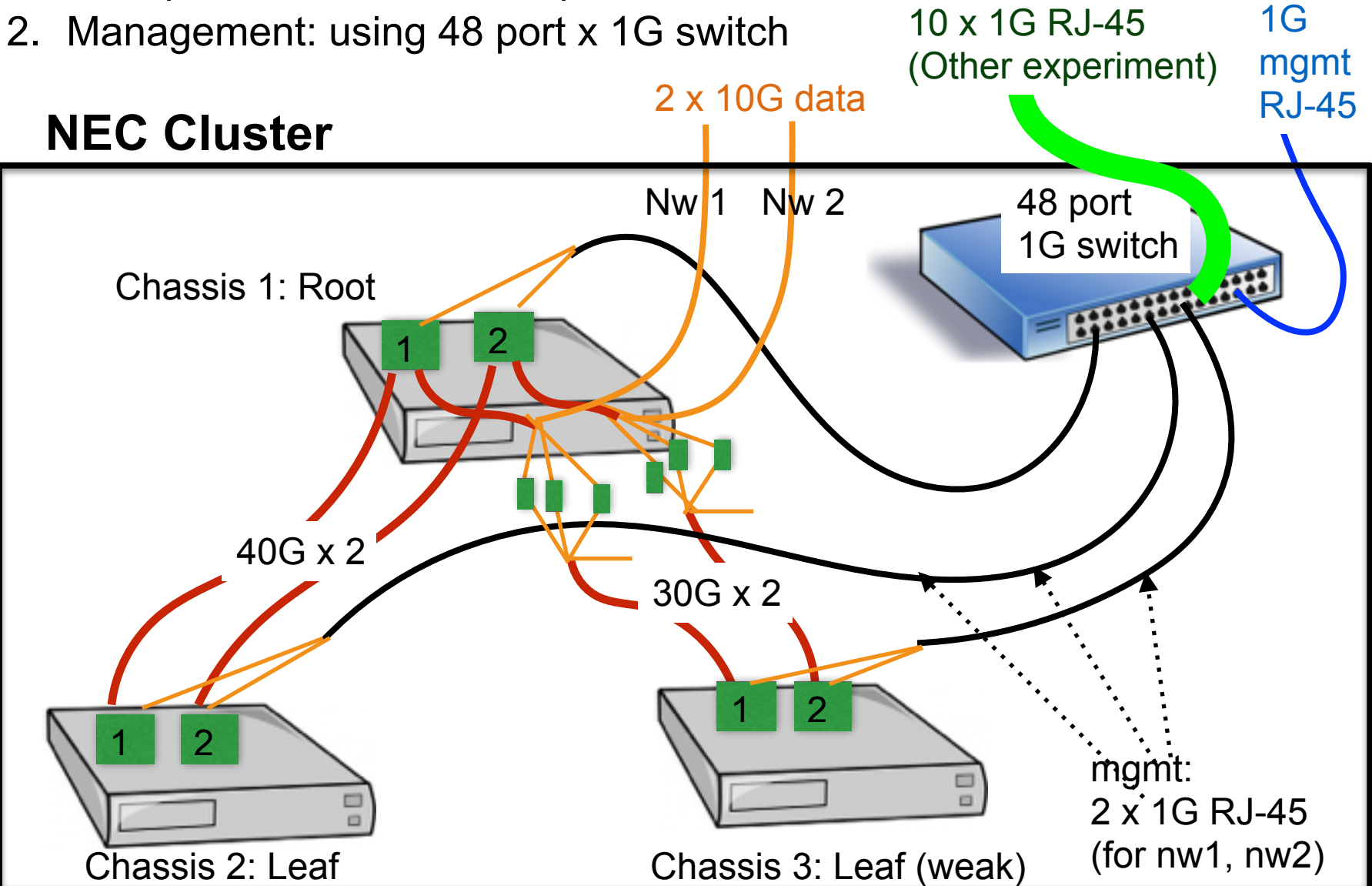

 $\overline{\phantom{0}}$ 

## Future Extension

S. Matsushita, 04/09/2014, rev. 2.04

14

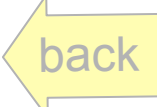

# Intel<sup>®</sup> Ethernet Switch FM5224<br>Microserver Switch Silicon

#### Unmatched uServer density

- Up to 72 2.5G ports
- 8 10GbE or 2 40GbE uplinks

#### Rapid Array shared memory

- 8MB shared memory
- 400nS cut-through latency

#### Intel® Flexpipe™ Technology frame processing

- Intel Flexpipe Technology frame processing
- VXLAN and NVGRE support
- Advanced load balancing
- IPv4/v6 routing

20

- CEE/DCB with 8 traffic classes
- Server virtualization support

#### Compact, flexible port logic

- Integrated SFI, KR PHY
- All ports can also operate at 10/100/1000/2500

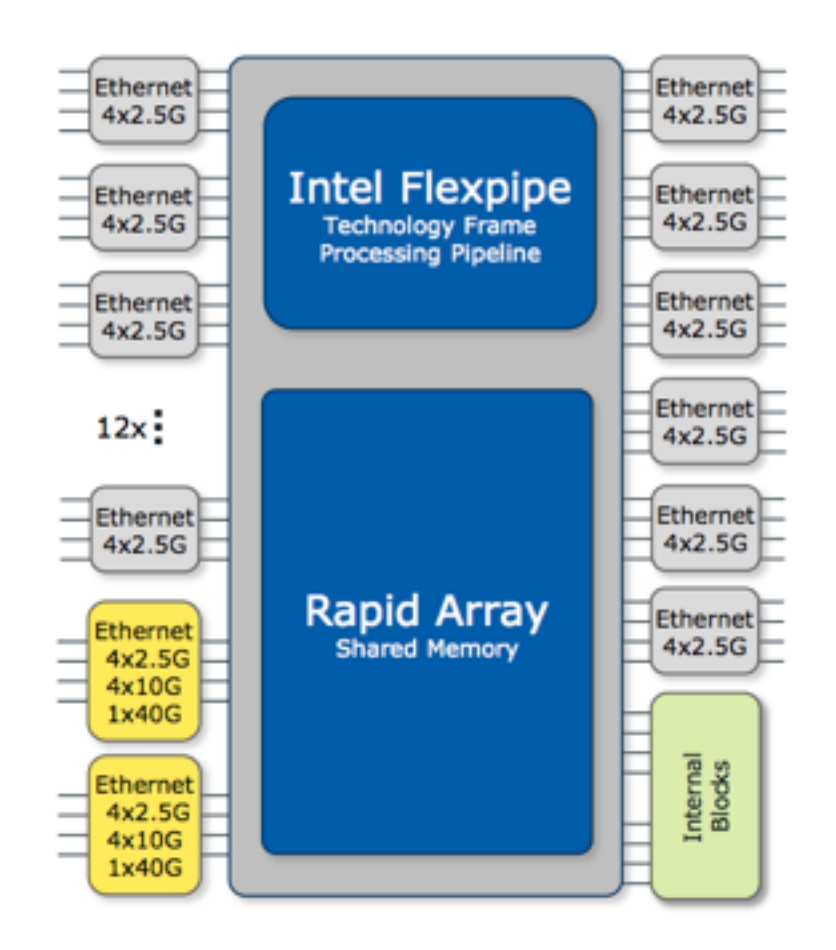

#### **IDF13**

[Ref: https://intel.activeevents.com/sf13/connect/fileDownload/session/](https://intel.activeevents.com/sf13/connect/fileDownload/session/A02B7458AF93EB0153BB728308E30F99/SF13_CLDS006_101.pdf) A02B7458AF93EB0153BB728308E30F99/SF13\_CLDS006\_101.pdf

#### Intel<sup>®</sup> Flexpipe<sup>™</sup> Technology Frame Processing **Pipeline**

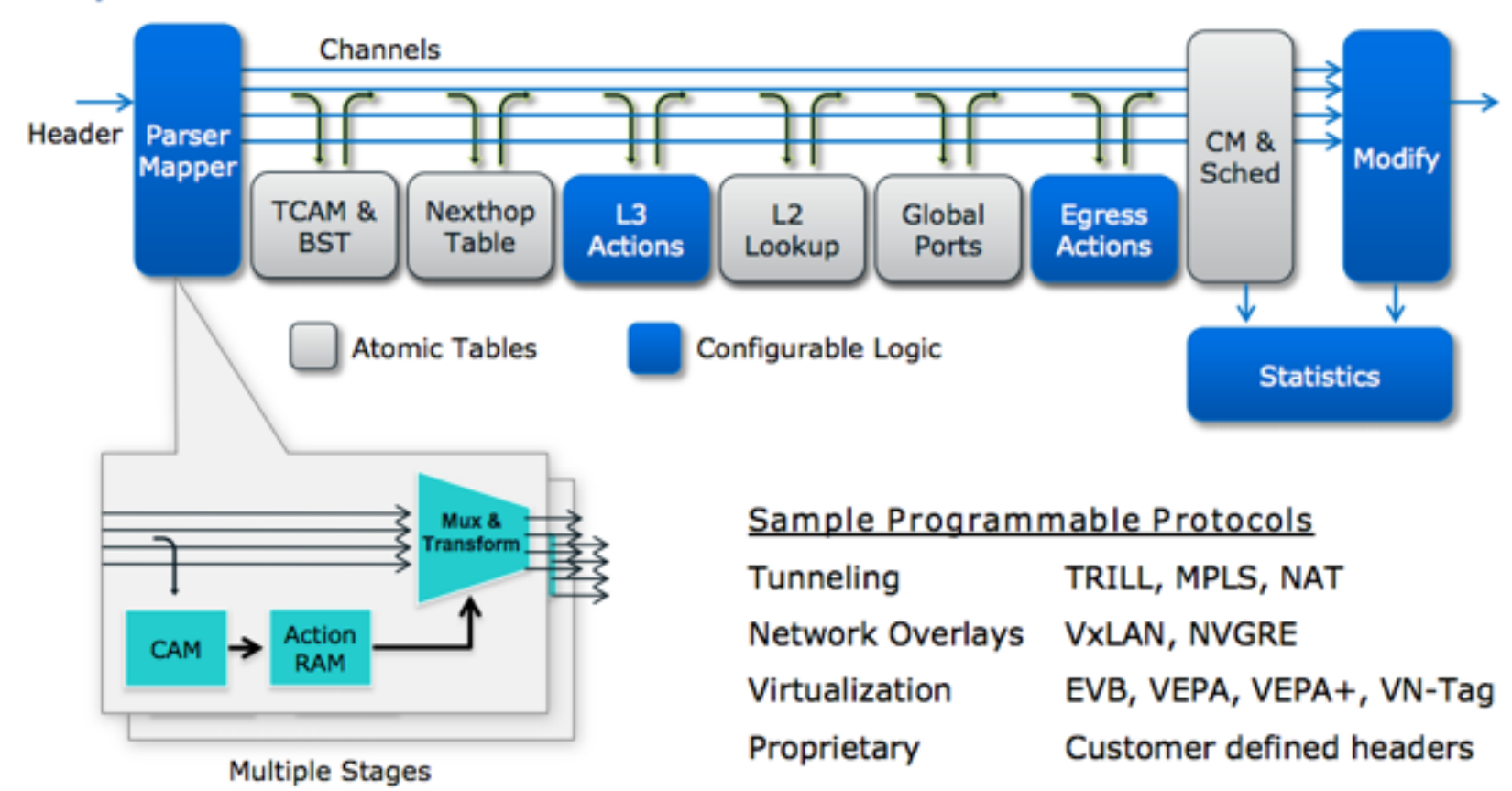

#### Programmable and deterministic up to 960Mpps

**IDF13** 

### Configuration without Spine SW - #1

- Intel switch chip FM5224 (TOR in a chassis) is programmable
- Is there any way to connect 40G to host with 10G for performance? : eg. Using10G switch with 40G-10G split cable.. Otherwise host access is done by mgmt vLan. 48 port mgmt & to/from outside 1 x 1G RJ-45 or 10G optical

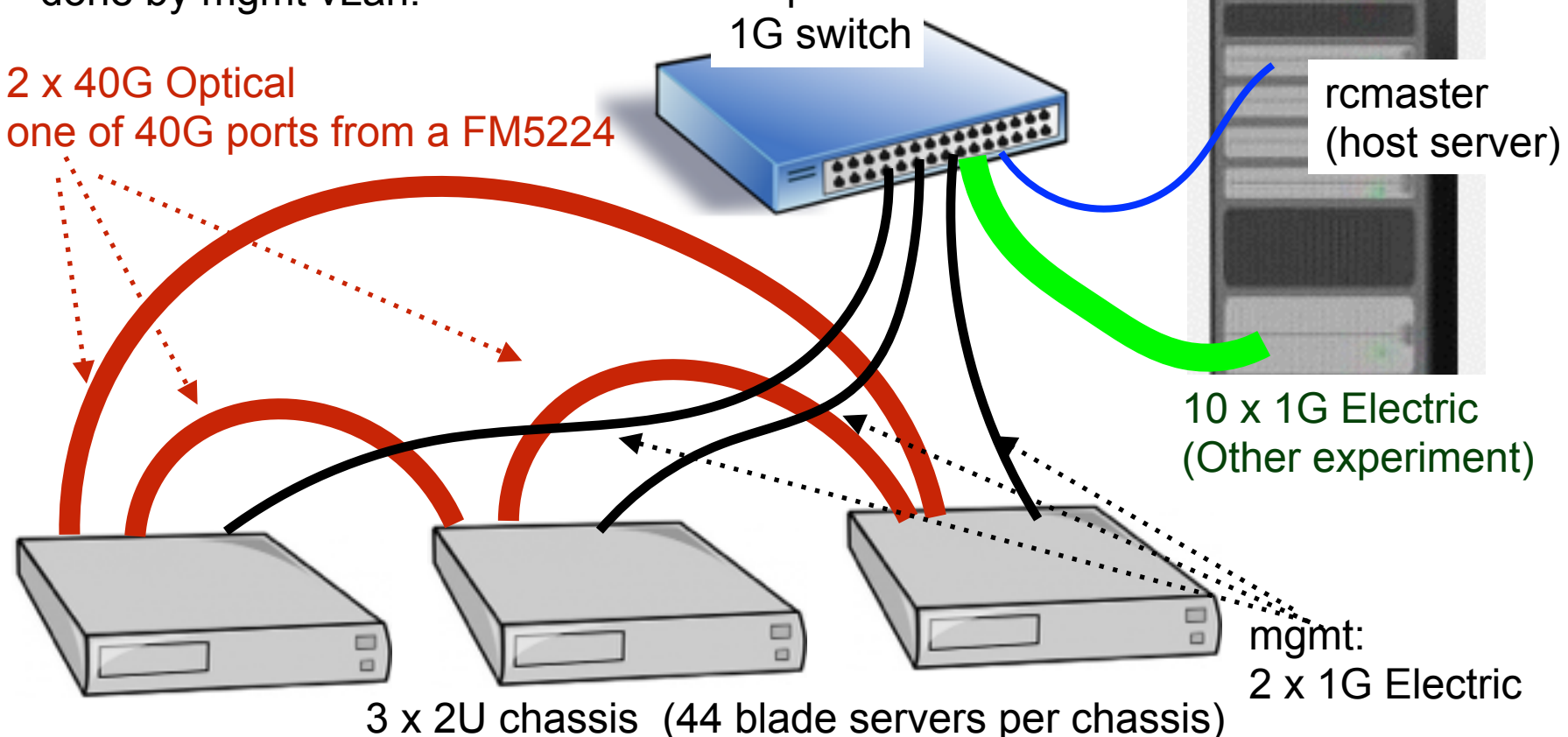

### Configuration without Spine SW - #2

Program FM5224 to forward management vLan in 40G LAN. Does this work?

#### mgmt & to/from outside 1 x 1G RJ-45 or 10G optical

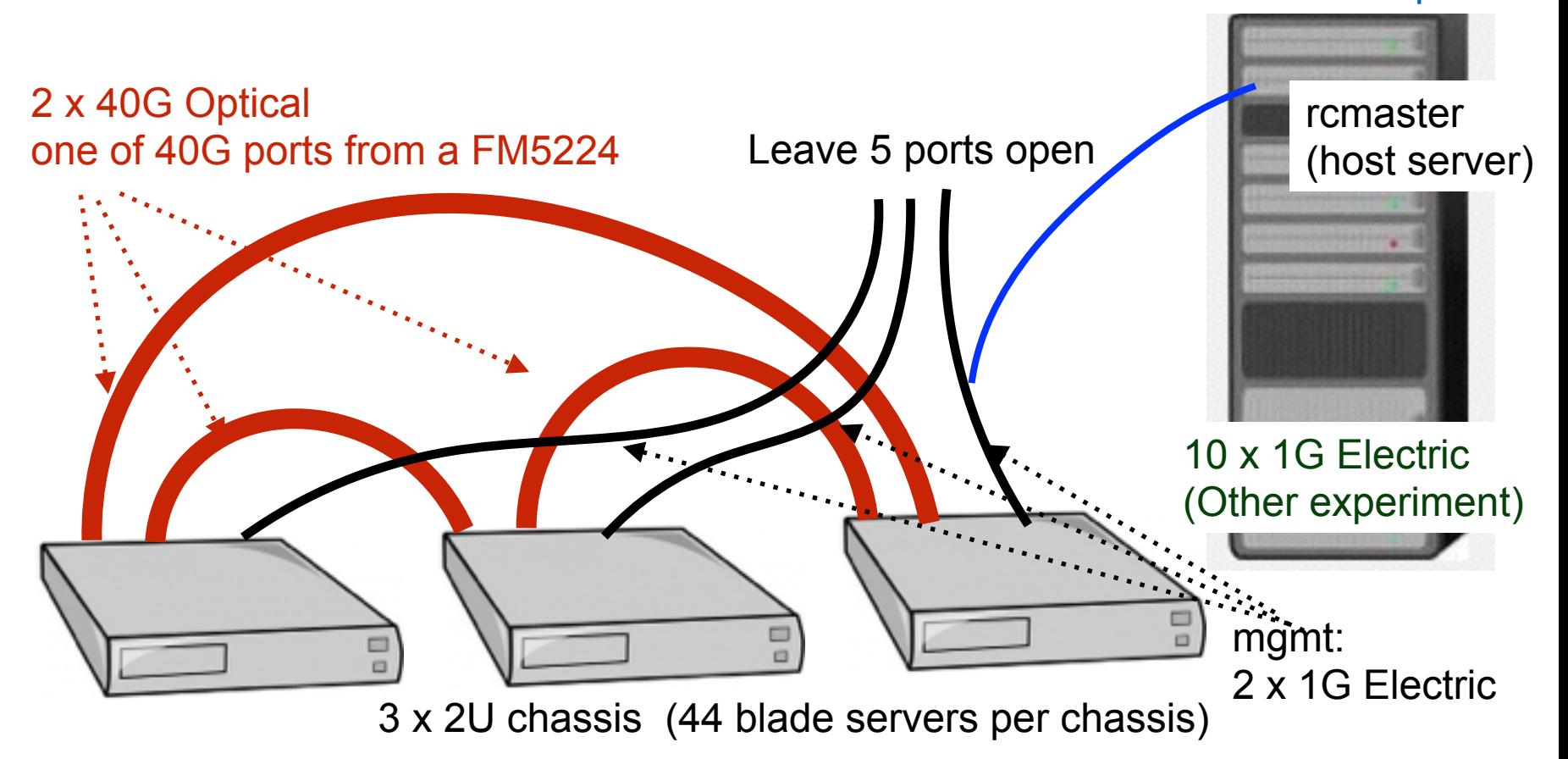

### More Chassis - Various Topology

- Up to 5 chassis (220 servers): full connection with shortest 2 hops - connect other four servers with four links in a chassis

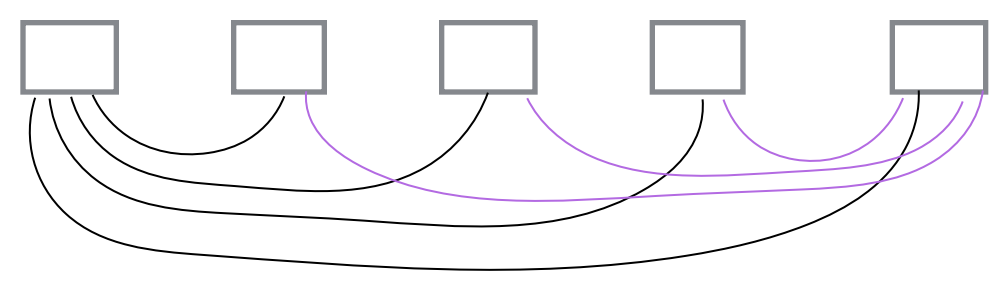

- Up to 16 chassis (704 servers): hyper cube with max 5 hops

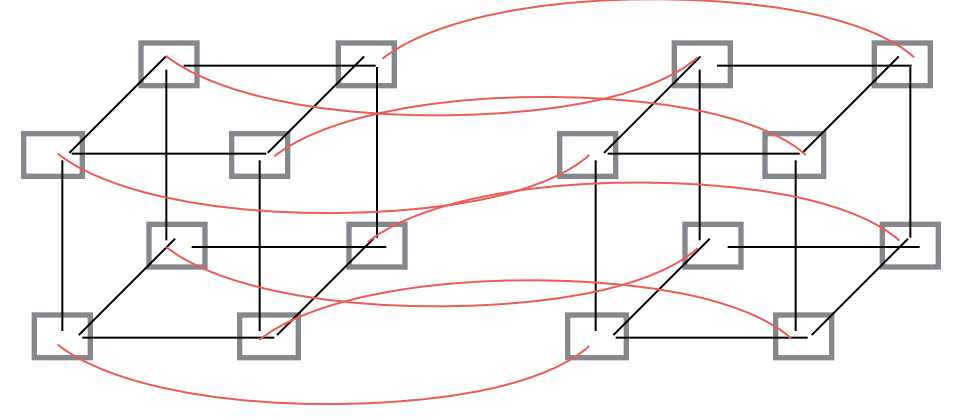

- 4D torus, etc : more chassis with more hops.
- Combination with spine switches

### Previous Plan

S. Matsushita, 04/09/2014, rev. 2.04

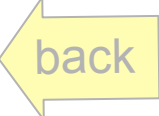

### Original Network Connection Plan

- Use rcmaster as host server for DHCP, Firewall, IPMItool, tftp service
- Future experiment with Openflow

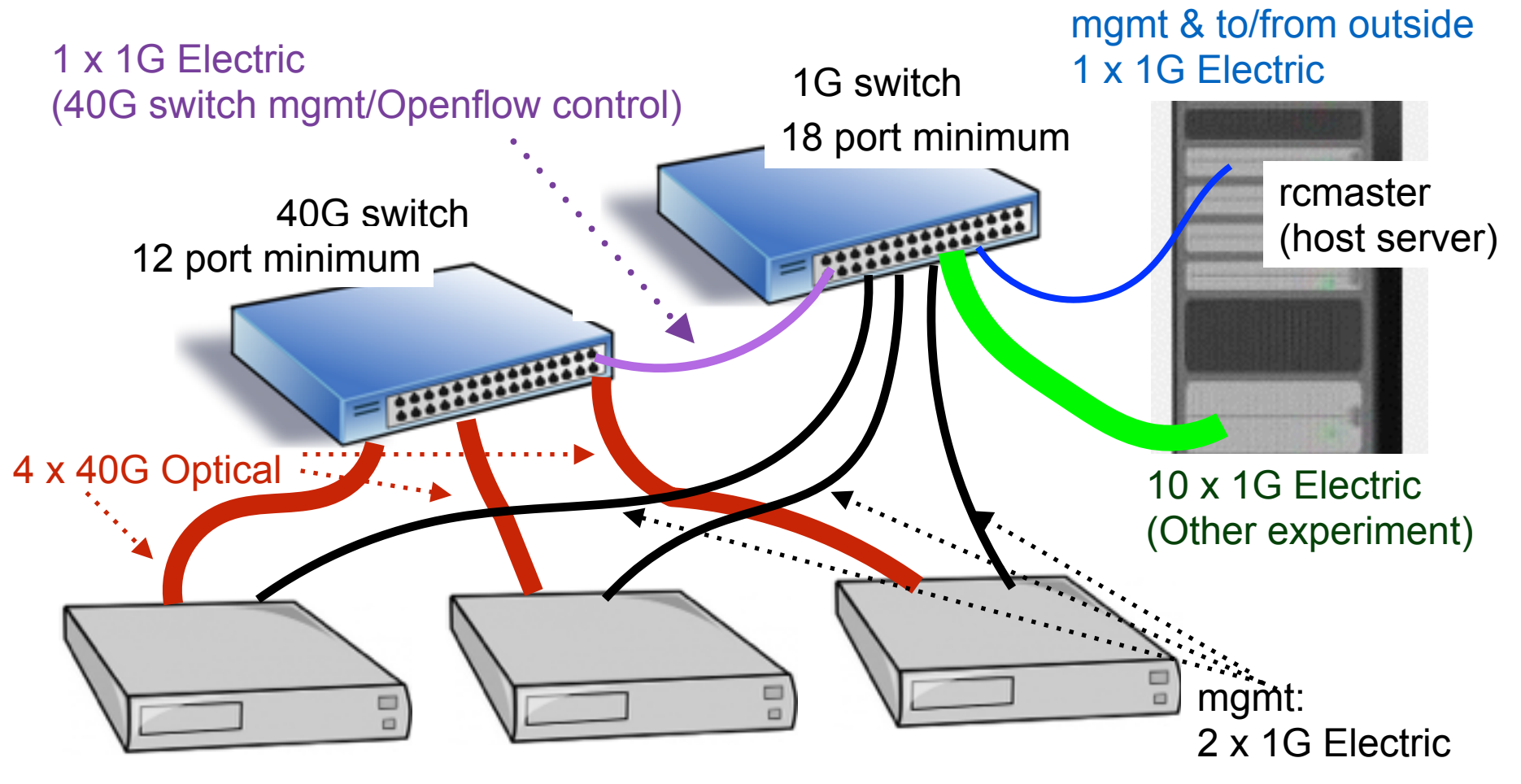

3 x 2U chassis (44 blade servers per chassis)

# 40G switch candidates

A) For 40G switch, the candidates are Arista 7050X and IBM G8264:

G8264: Low latency, Openflow ready switch.

Cons:

- 1. 64 port 10G switch (can be used with 40G-10G cables)
- 2. Support does not seem very well.
- 3. NEC America carries similar product asking a quotation.

Arista 7050QX-32-F: 32 ports x 40G switch

- 1. Ultra low latency 550ns per hop
- 2. High throughput : 1.28Tbps
- 3. Openflow ready:
	- i. When the flow is on 1500 entry hardware flow table, latency is the same 550ns
	- ii. Z (life time) license needed to start using openflow
	- iii. NICs in ATOM and TOR switch in ATOM server chassis are openflow ready
- 4. Open software and programmability, base is linux and can be seen as linux server
	- 1. Additional E (lifetime) license provided for additional functions
- 5. Good observability
- 6. Better support. headquarter in Santa Clara
- 7. Can operate 100V to 250V AC

# 1G switch candidates

1. Use consumer grade switch.

 eg. NETGEAR ProSAFE 24-Port Gigabit Ethernet Rackmount Switch (JGS524NA) <http://amzn.to/1homYG5>

Amazon Price: \$174.99 (List Price: \$335.00)

2. Use server grade switch. 48x1G/100M switch with 4 x 10G ports. Web:<http://www.aristanetworks.com/en/products/7048> [Datasheet: http://www.aristanetworks.com/media/system/pdf/Datasheets/7048T-A](http://www.aristanetworks.com/media/system/pdf/Datasheets/7048T-A%20DataSheet.pdf) %20DataSheet.pdf

Pros)

- i) 48 x (1G/100M) RJ-45 port, 4x10G SFP/SFP+ (Fiber) ports
- ii) low latency: 3us for 64B frame
- iii) same software visibility as 40G switch.
- iv) server grade, redundant AC (100-250V) and Fans

Cons)

 v) not Openflow ready (using rather old generation switch LSI) vi) expensive: \$8,400

### Configuration with Arista Switch

- Assume openflow enabled on 40G switch.

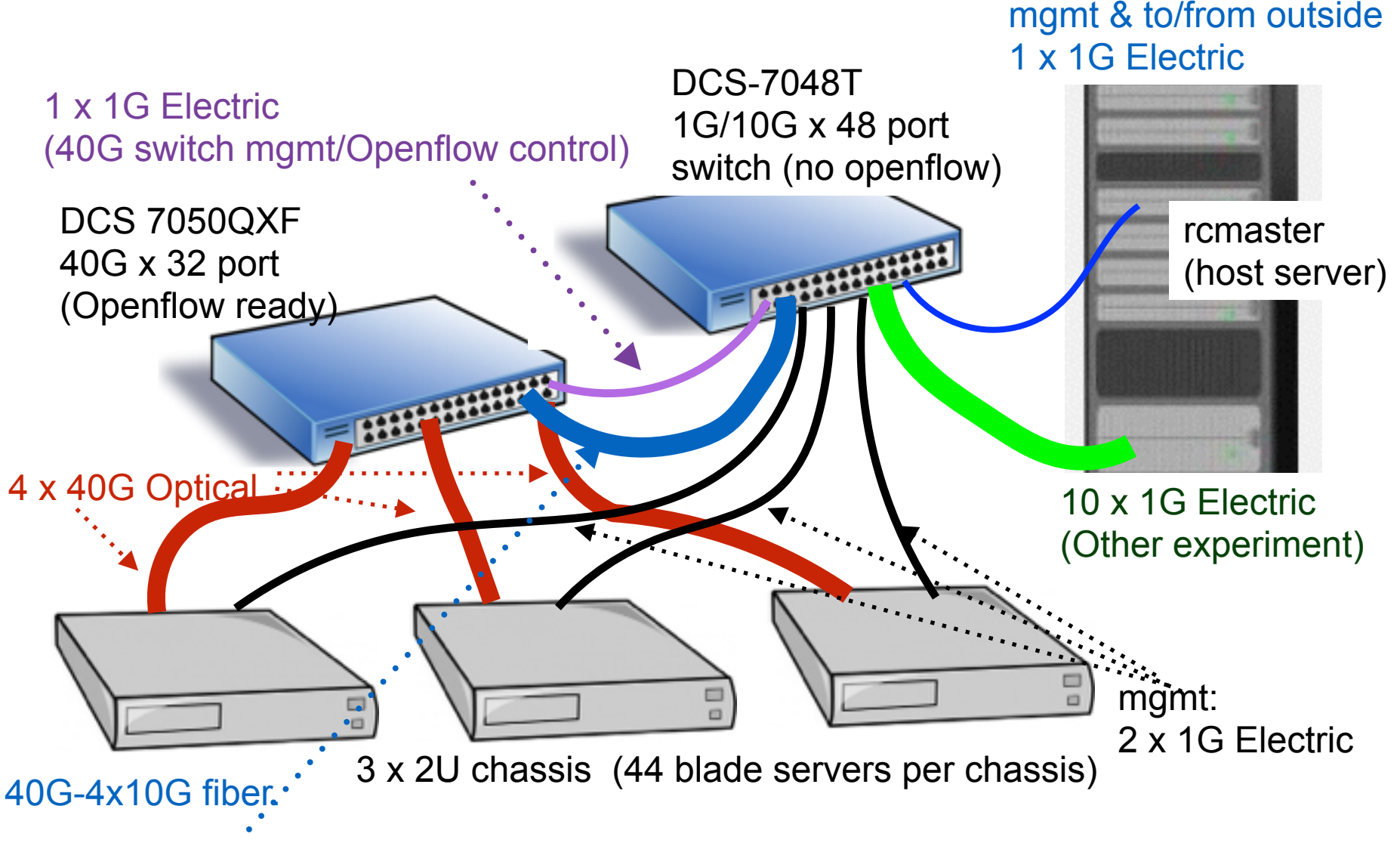

Can we directly exchange packet between 40G to host through DCS-7048T?

# End

S. Matsushita, 04/09/2014, rev. 2.04

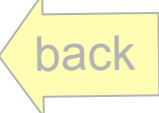